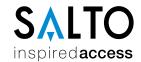

## Template form for the request of exercise of data subjects' rights

## **DATA OF THE CONTROLLER**

Name/Business name: Salto Systems, S.L. Address/Service before which the right of access is exercised: C/ Arkotz, no 9, Polígono Lanbarren. Postal Code 20180, City Oiartzun, Province Guipúzcoa, Autonomous region País Vasco, Country Spain. C.I.F./ID. B20708517.

## DATA OF THE DATA SUBJECT OR OF HIS/HER LEGAL REPRESENTATIVE<sup>1</sup>

| Mr. / Ms.                                                                    |                                               | , of legal age, with address in C/Square |                                                      |           |
|------------------------------------------------------------------------------|-----------------------------------------------|------------------------------------------|------------------------------------------------------|-----------|
|                                                                              | nº                                            | Postal Code                              | City                                                 |           |
| Province                                                                     | Autonomous region                             |                                          | Country                                              |           |
| ID                                                                           | , of which accompanies copy, by me            | eans of this writing exerc               | ises the right of                                    | ,         |
| in accordance with the                                                       | provisions of articles 15 to 22 of Regulation | n (EU) 2016/679 of the E                 | European Parliament ar                               | nd of the |
| Council, of April 27, 201                                                    | 16, concerning the protection of natural per  | rsons (hereinafter, the "C               | 3DPR"), and conseque                                 | ntly,     |
| REQUESTS,                                                                    |                                               |                                          |                                                      |           |
| To be granted, without or receipt of this request, a of estimated resolution | and to send the information by post to the    | •                                        | period of one month fro<br>e within thirty days fror |           |
| Specify the categories                                                       | of data with respect to which the right is re | quired to exercise                       |                                                      |           |
| Preferences / Additiona                                                      | al questions in this respect                  |                                          |                                                      |           |
| Place                                                                        | Date                                          |                                          |                                                      |           |
| Signed:                                                                      |                                               |                                          |                                                      |           |
|                                                                              |                                               |                                          |                                                      |           |
|                                                                              |                                               |                                          |                                                      |           |

<sup>1</sup> For the exercise of the data subjects' rights, it is necessary to submit the form duly completed and attaching a photocopy of the ID or equivalent document, which proves the identity of the data subject and is considered valid according to the applicable legal legislation. If he/she is acting on behalf of a third party ID of the representative and document proving the representation of the data subject must be provided.